*Приложение к программе СПО 09.02.07. Информационные системы и программирование*

МИНИСТЕРСТВО НАУКИ И ВЫСШЕГО ОБРАЗОВАНИЯ РОССИЙСКОЙ ФЕДЕРАЦИИ ФЕДЕРАЛЬНОЕ ГОСУДАРСТВЕННОЕ АВТОНОМНОЕ ОБРАЗОВАТЕЛЬНОЕ УЧРЕЖДЕНИЕ ВЫСШЕГО ОБРАЗОВАНИЯ « Национальный исследовательский ядерный университет «МИФИ» **Димитровградский инженерно-технологический институт –**

филиал федерального государственного автономного образовательного учреждения высшего образования «Национальный исследовательский ядерный университет «МИФИ»

## **(ДИТИ НИЯУ МИФИ)**

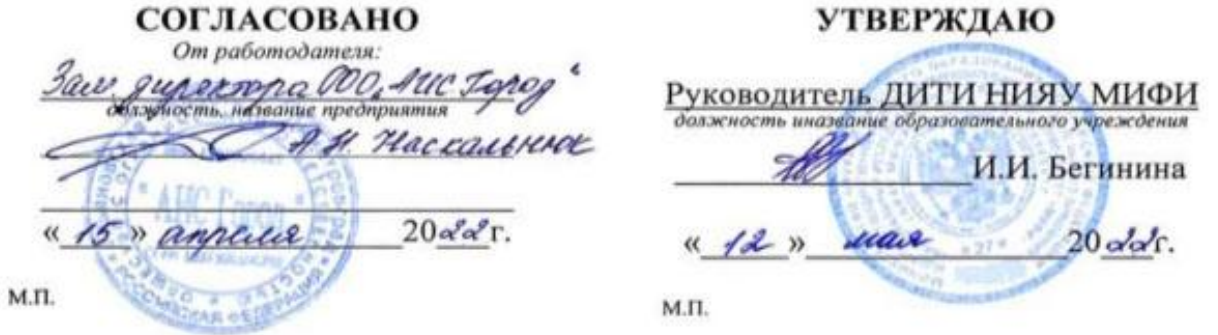

# **РАБОЧАЯ ПРОГРАММА МЕЖДИСЦИПЛИНАРНОГО КУРСА**

#### МДК.02.01 ТЕХНОЛОГИЯ РАЗРАБОТКИ ПРОГРАММНОГО ОБЕСПЕЧЕНИЯ Шифр, название дисциплины

программы подготовки специалистов среднего звена по специальности 09.02.07. Информационные системы и программирование Код, наименование специальности

Форма обучения очная Учебный цикл профессиональный

Разработчик рабочей программы: Р.К.Казынбаева, преподаватель тех

Димитровград

# **СОДЕРЖАНИЕ**

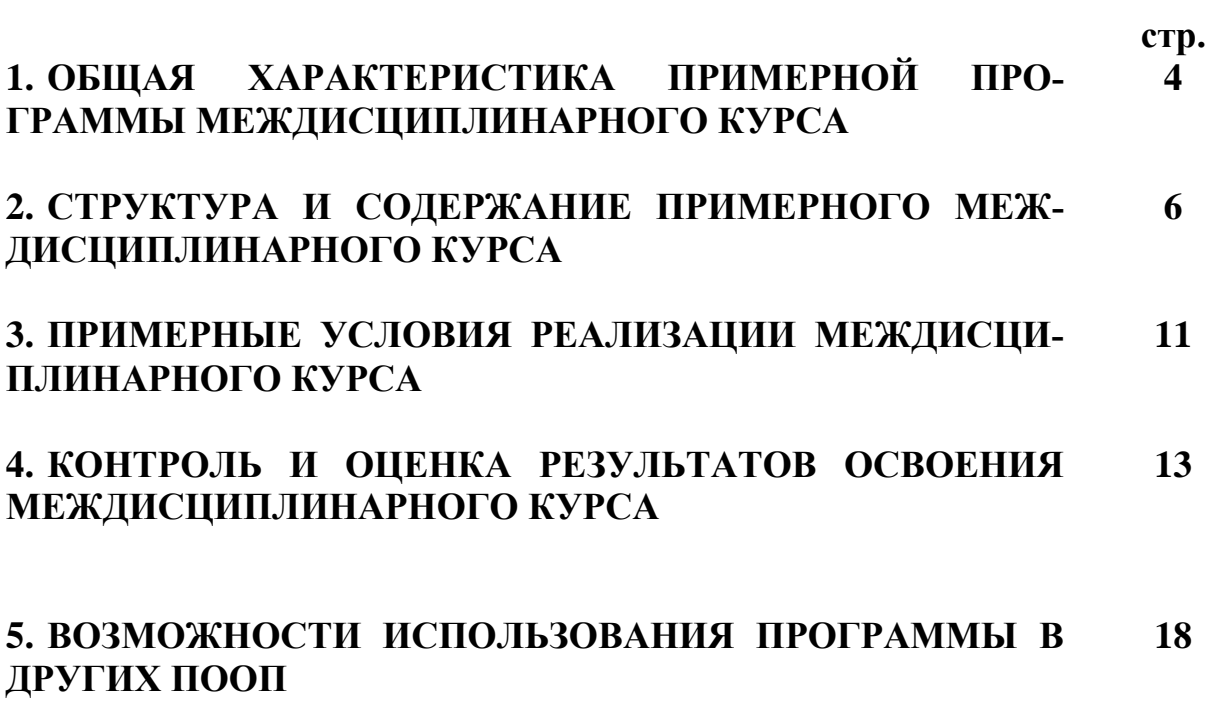

## **1.ОБЩАЯ ХАРАКТЕРИСТИКА ПРИМЕРНОЙ ПРОГРАММЫ МЕЖДИСЦИПЛИНАРНОГО КУРСА**

#### **1.1. Область применения примерной программы**

Рабочая программа междисциплинарного курса **МДК.02.01 Технология разработки программного обеспечения** – является частью программы подготовки специалистов среднего звена (ППССЗ) и элементом профессионального модуля ПМ.02 Осуществление интеграции программных модулей в соответствии с ФГОС по специальности СПО **09.02.07 Информационные системы и программирование** в части освоения основного вида профессиональной деятельности (ВПД) - **осуществление интеграции программных модулей** и соответствующих профессиональных компетенций (ПК).

### **1.2. Место МДК в структуре основной профессиональной образовательной программы подготовки специалистов среднего звена (ППССЗ):**

МДК.02.01 Технология разработки программного обеспечения по специальности 09.02.07 Информационные системы и программирование принадлежит к профессиональному циклу и профессиональному модулю ПМ.02 Осуществление интеграции программных модулей.

Междисциплинарный курс 02.01 Технология разработки программного обеспечения имеет междисциплинарные связи с другими дисциплинами ППССЗ. Содержание междисциплинарного курса связано с изучением материалов следующих дисциплин: Информационные технологии, Основы алгоритмизации и программирования, и междисциплинарных курсов МДК.01.01 Системное программирование и МДК.01.02 Прикладное программирование.

#### **1.3. Цель и планируемые результаты освоения междисциплинарного курса**

В результате освоения междисциплинарного курса студент должен:

#### **иметь практический опыт:**

участия в выработке требований к программному обеспечению;

участия в проектировании программного обеспечения с использованием специали-

зированных программных пакетов;

#### **уметь:**

использовать выбранную систему контроля версий;

 использовать методы для получения кода с заданной функциональностью и степенью качества;

#### **знать:**

- модели процесса разработки программного обеспечения;
- основные принципы процесса разработки программного обеспечения;
- основные подходы к интегрированию программных модулей;
- основные методы и средства эффект явной разработки;
- основы верификации и аттестации программного обеспечения;

В результате освоения междисциплинарного курса обучающийся осваивает элементы компетенций:

ОК 01. Выбирать способы решения задач профессиональной деятельности, применительно к различным контекстам.

ОК 02. Осуществлять поиск, анализ и интерпретацию информации, необходимой для выполнения задач профессиональной деятельности.

ОК 09. Использовать информационные технологии в профессиональной деятельности.

ПК 2.1. Разрабатывать требования к программным модулям на основе анализа проектной и технической документации на предмет взаимодействия компонент.

ПК 2.4. Осуществлять разработку тестовых наборов и тестовых сценариев для программного обеспечения.

ПК 2.5. Производить инспектирование компонент программного обеспечения на предмет соответствия стандартам кодирования.

В17. - формирование чувства личной ответственности за научно-технологическое развитие России, за результаты исследований и их последствия

В18. - формирование ответственности за профессиональный выбор, профессиональное развитие и профессиональные решения

В19. - формирование научного мировоззрения, культуры поиска нестандартных научнотехнических решений, критического отношения к исследованиям лженаучного толка

В20. - формирование навыков коммуникации, командной работы и лидерства

В21. - формирование способности и стремления следовать в профессии нормам поведения, обеспечивающим нравственный характер трудовой деятельности и неслужебного поведения

В22. - формирование профессиональной ответственности в области разработки модулей программного обеспечения для компьютерных систем, осуществления интеграции программных модулей, разработки, администрирования и защиты баз данных, сопровождения и обслуживания программного обеспечения компьютерных систем

В23. - формирование творческого мышления и стремления к постоянному самосовершенствованию

В24. - формирование профессионально значимых установок: не производить, не копировать и не использовать программные и технические средства, не приобретённые на законных основаниях; не нарушать признанные нормы авторского права; не нарушать тайны передачи сообщений, не практиковать вскрытие информационных систем и сетей передачи данных; соблюдать конфиденциальность доверенной информации

## **2. СТРУКТУРА И СОДЕРЖАНИЕ ПРИМЕРНОГО МЕЖДИСЦИПЛИНАРНОГО КУРСА**

## **2.1. Объем междисциплинарного курса и виды учебной работы**

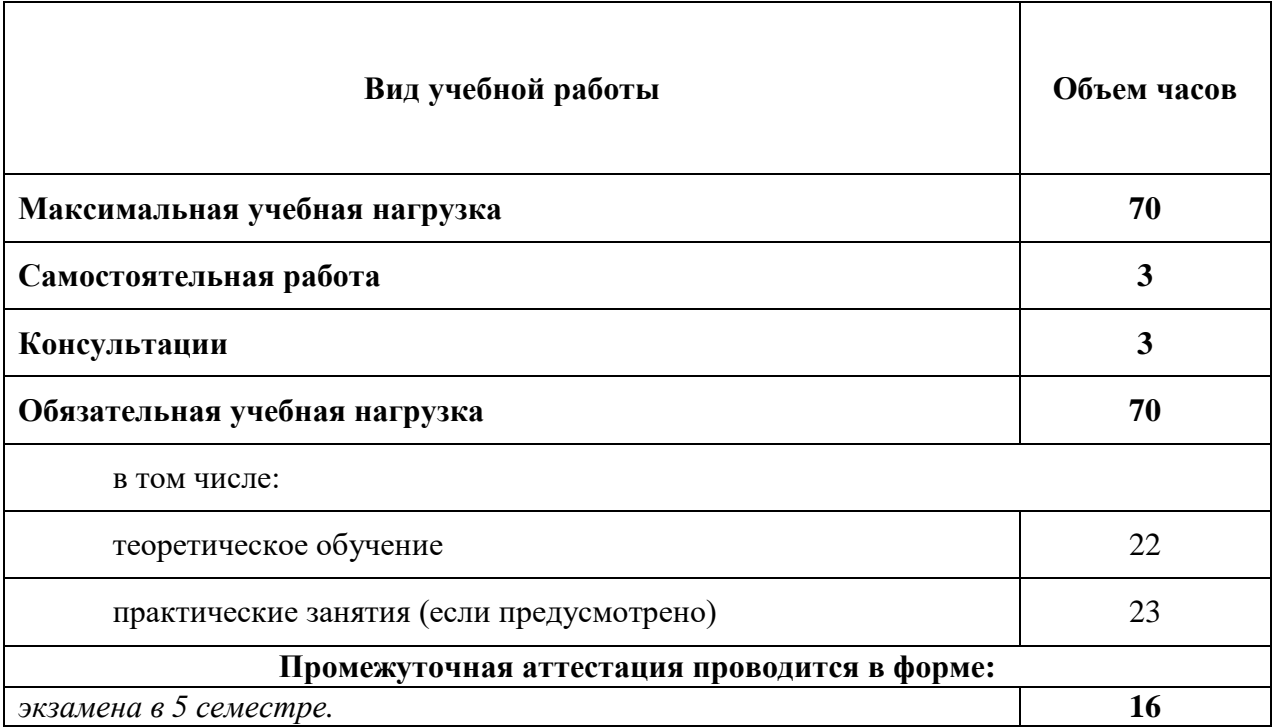

# 2.2. Тематический план и содержание междисциплинарного курса<br>МДК.02.01 Технология разработки программного обеспечения

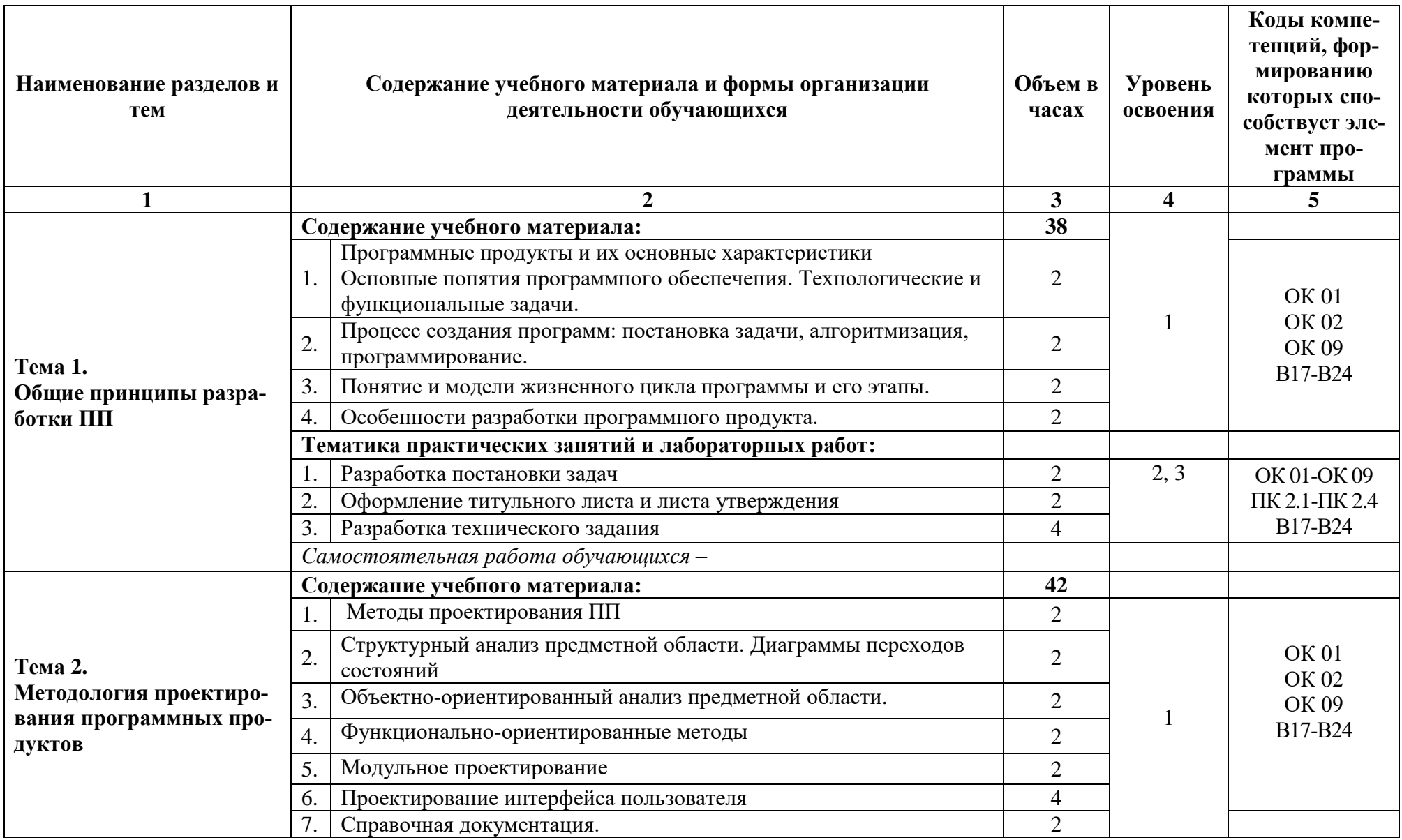

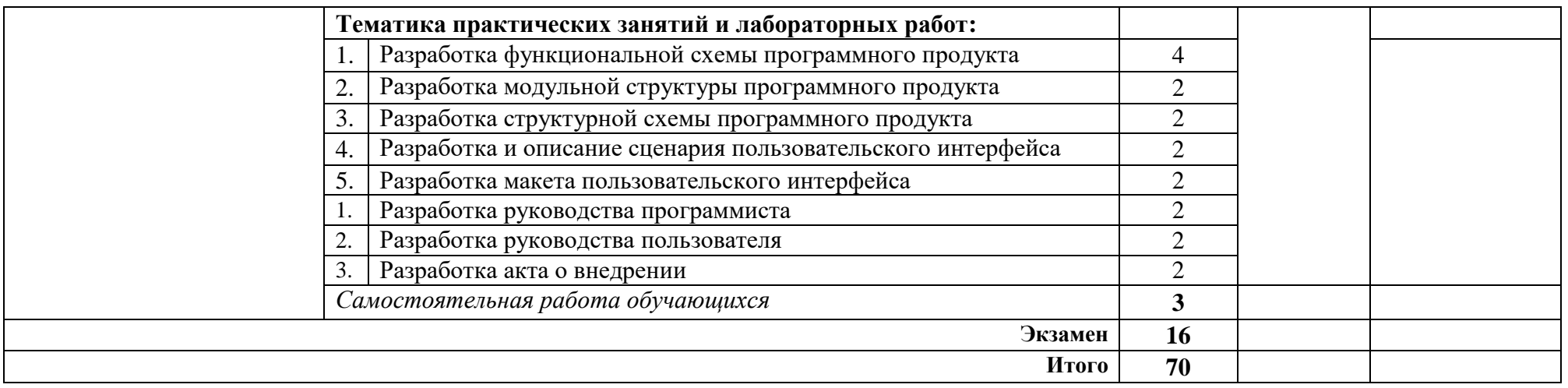

*Для характеристики уровня освоения учебного материала используются следующие обозначения:*

1 - ознакомительный (воспроизведение информации, узнавание (распознавание), объяснение ранее изученных объектов, свойств и т.п.);

*2 – репродуктивный (выполнение деятельности по образцу, инструкции или под руководством);*

*3– продуктивный (самостоятельное планирование и выполнение деятельности, решение проблемных задач).*

## **3. ПРИМЕРНЫЕ УСЛОВИЯ РЕАЛИЗАЦИИ ПРОГРАММЫ МДК**

## **3.1 Материально-техническое обеспечение**

Реализация рабочей программы междисциплинарного курса МДК 02.01 Технология разработки программного обеспечения требует наличия лаборатории программного обеспечения компьютерных сетей, программирования и баз данных (ауд. 6-15).

## **Оборудование учебного кабинета:**

Интерактивная доска InterWrite Board 1077B Interwrite Learning, США-1 шт; компьютер (Системный блок Intell Pentium S775, 2,8GHz Core 2 Duo,2 Gb DDR2, 320GB,512Mb Video + монитор 22" Acer)- 1шт. компьютер Intel Celeron E1400 Dual Core 2000Hz.800FSB. 512Kb/ DDR21024Mb/video 512Mb/DDR W/160Gb+2монитора- 8 комплектов; многофункциональное устройство Xerox Phaser 3200MFP/N, Тайвань- 1шт. потолочное крепление проектора 3050- 1шт. проектор NEC NP 200 - 1 шт.; комплект компьютерной мебели- 17 шт.; посадочные места и стулья – 34 места

## **3.2. Информационное обеспечение обучения**

Перечень рекомендуемых учебных изданий, Интернет-ресурсов, дополнительной литературы:

## Основные источники:

1. Технология разработки программных продуктов: Учеб. пособие для студ.сред.проф. образования- М.:Издательский центр «Академия», 2013 г.

## Электронные ресурсы:

1. Зубкова, Т. М. Технология разработки программного обеспечения : учебное пособие для спо / Т. М. Зубкова. — Санкт-Петербург : Лань, 2021. — 252 с. — ISBN 978-5-8114- 5938-4. — Текст : электронный // Лань : электронно-библиотечная система. — URL: <https://e.lanbook.com/book/156626>

2. Исаченко, О.В. Программное обеспечение компьютерных сетей [Электронный ресурс]: учеб. пособие / О.В. Исаченко. — М.: ИНФРА-М, 2019. — 117 с. — (Среднее профессиональное образование).<https://ibooks.ru/bookshelf/360868/reading>

3. Синицын, С. В. Основы разработки программного обеспечения на примере языка С [Электронный ресурс]: учебное пособие для СПО / С. В. Синицын, О. И. Хлытчиев. — Саратов : Профобразование, 2019. — 212 c..<https://www.iprbookshop.ru/86201.html>

4. Котляров, В. П. Основы тестирования программного обеспечения [Электронный ресурс]: учебное пособие для СПО / В. П. Котляров. — Саратов : Профобразование, 2019. — 335 c. https://www.iprbookshop.ru/86202.html

5. Гниденко, И. Г. Технология разработки программного обеспечения : учебное пособие для среднего профессионального образования / И. Г. Гниденко, Ф. Ф. Павлов, Д. Ю. Федоров. — Москва : Издательство Юрайт, 2021. — 235 с. — (Профессиональное образование). — ISBN 978-5-534-05047-9. — Текст : электронный // Образовательная платформа Юрайт [сайт]. — URL: https://urait.ru/bcode/472502

Учебно-методическая документация:

1. Учебно-методические комплексы по разделам и темам МДК.

2. Методические рекомендации для самостоятельной работы студентов по МДК.

3. Тестовые задания по разделам МДК.

4. Материалы для промежуточной аттестации студентов и государственной (итоговой) аттестации выпускников по специальности

5. Учебно-методические пособия управляющего типа (инструкционные карты, методические рекомендации для выполнения практических работ, рефератов, и др.).

6. Комплекты нормативной документации (федеральные законы, регламентирующие защиту баз данных, ГОСТы на разработку и оформление программных продуктов и программной документации и др.).

## **3.3 Применяемые образовательные технологии**

При организации и проведении учебных занятий по дисциплине применяются элементы следующих **инновационных педагогических технологий**: информационно-коммуникативные технологии. Подбор теоретического материала основан на использовании современных программных и технических средств: компьютеры класса Pentium и операционной системы WindowsXP. Для проведения занятий используются методические и справочные материалы, электронные учебные пособия.

## 4. КОНТРОЛЬ И ОЦЕНКА РЕЗУЛЬТАТОВ ОСВОЕНИЯ МДК

Контроль и оценка результатов освоения МДК.02.01 Технология разработки программного обеспечения осуществляется преподавателем в процессе проведения тестирования, практических занятий и других форм контроля, а также выполнения обучающимися индивидуальных заданий.

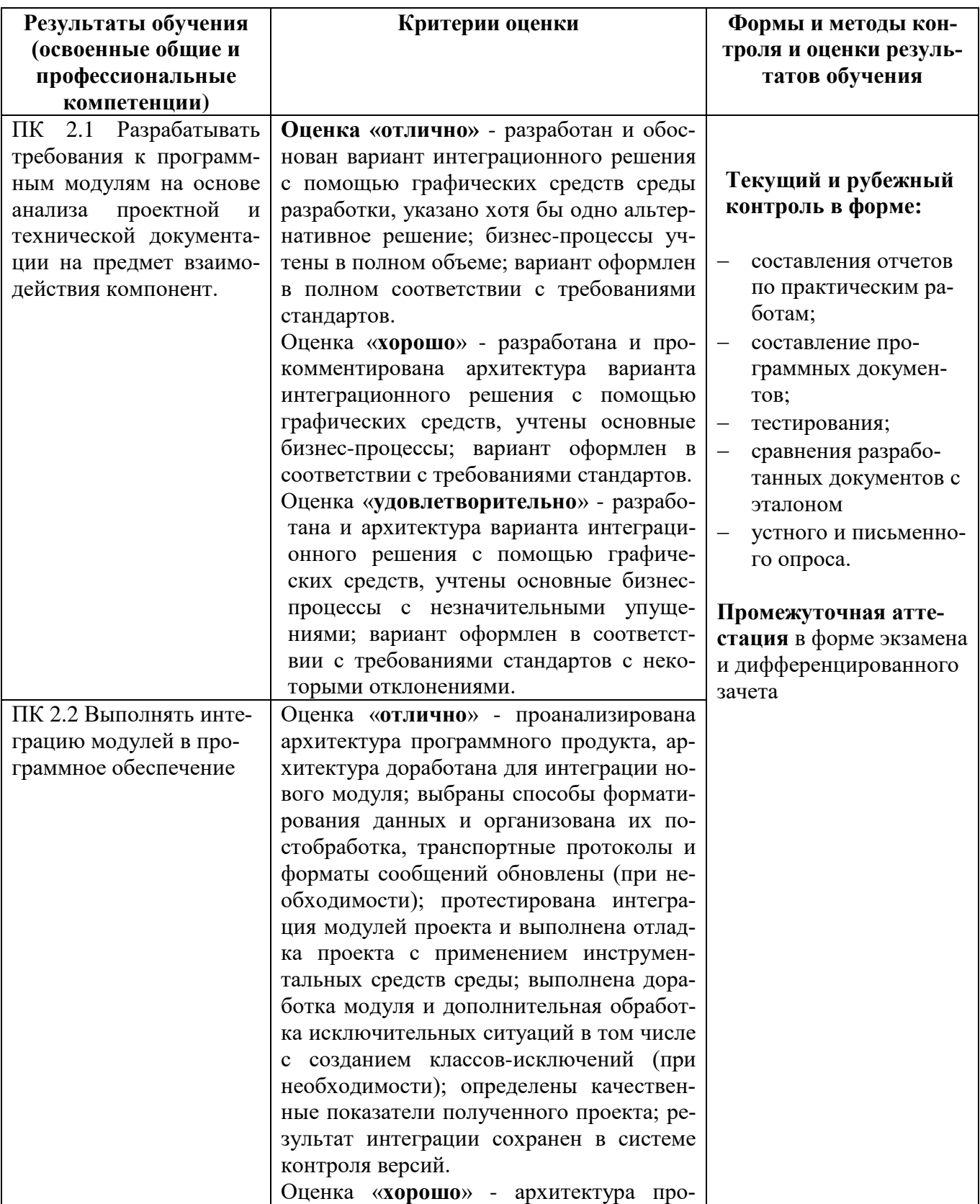

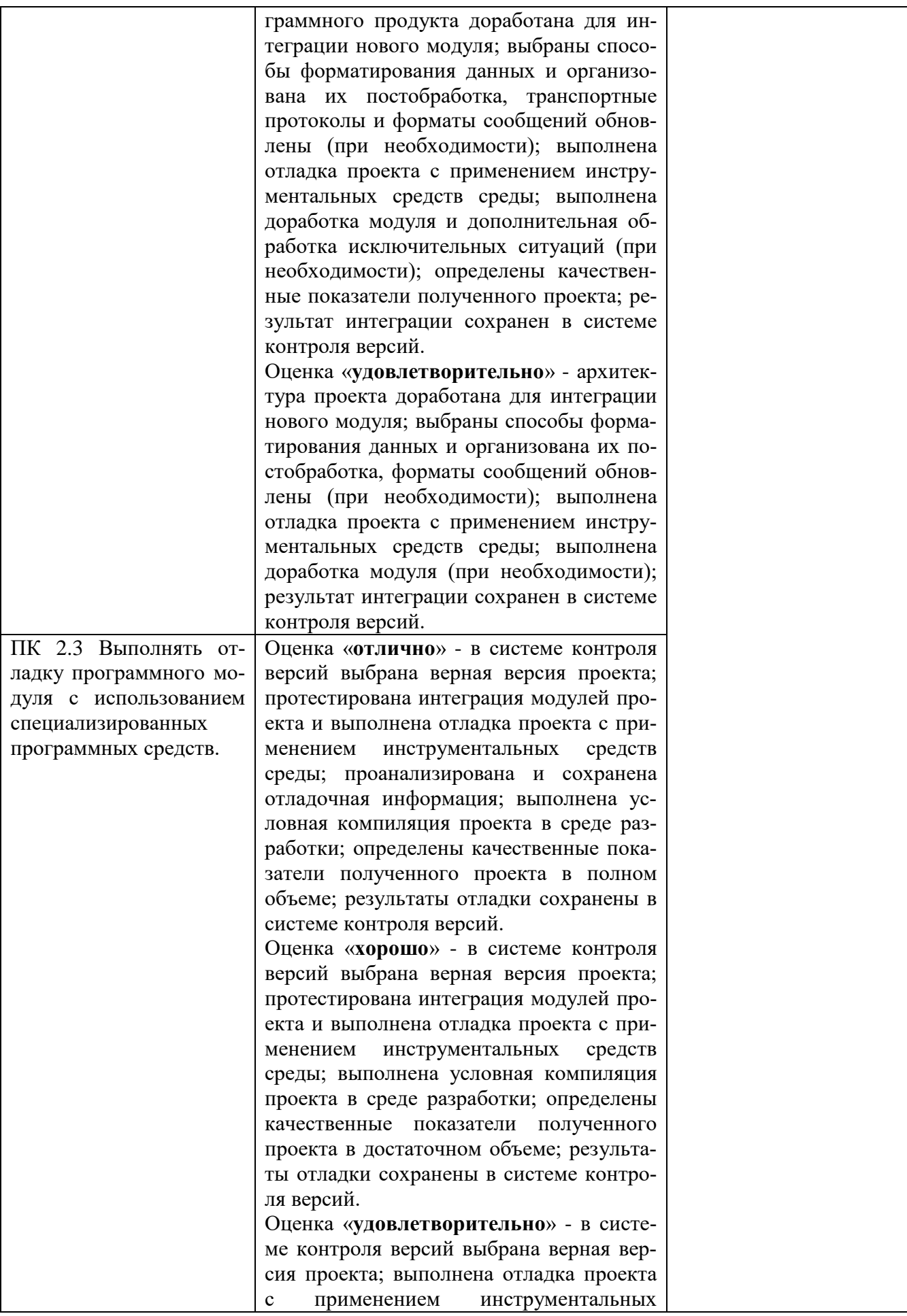

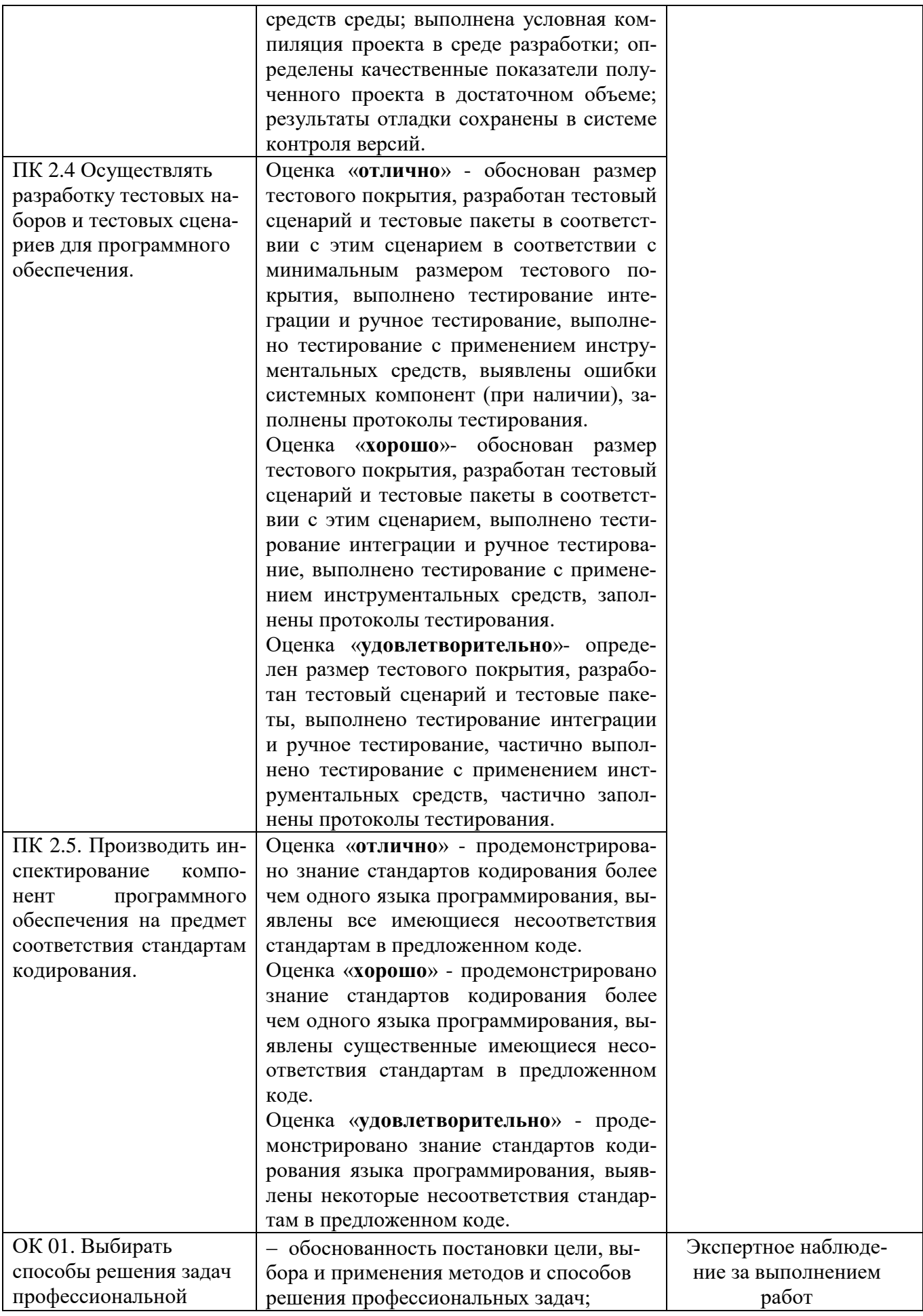

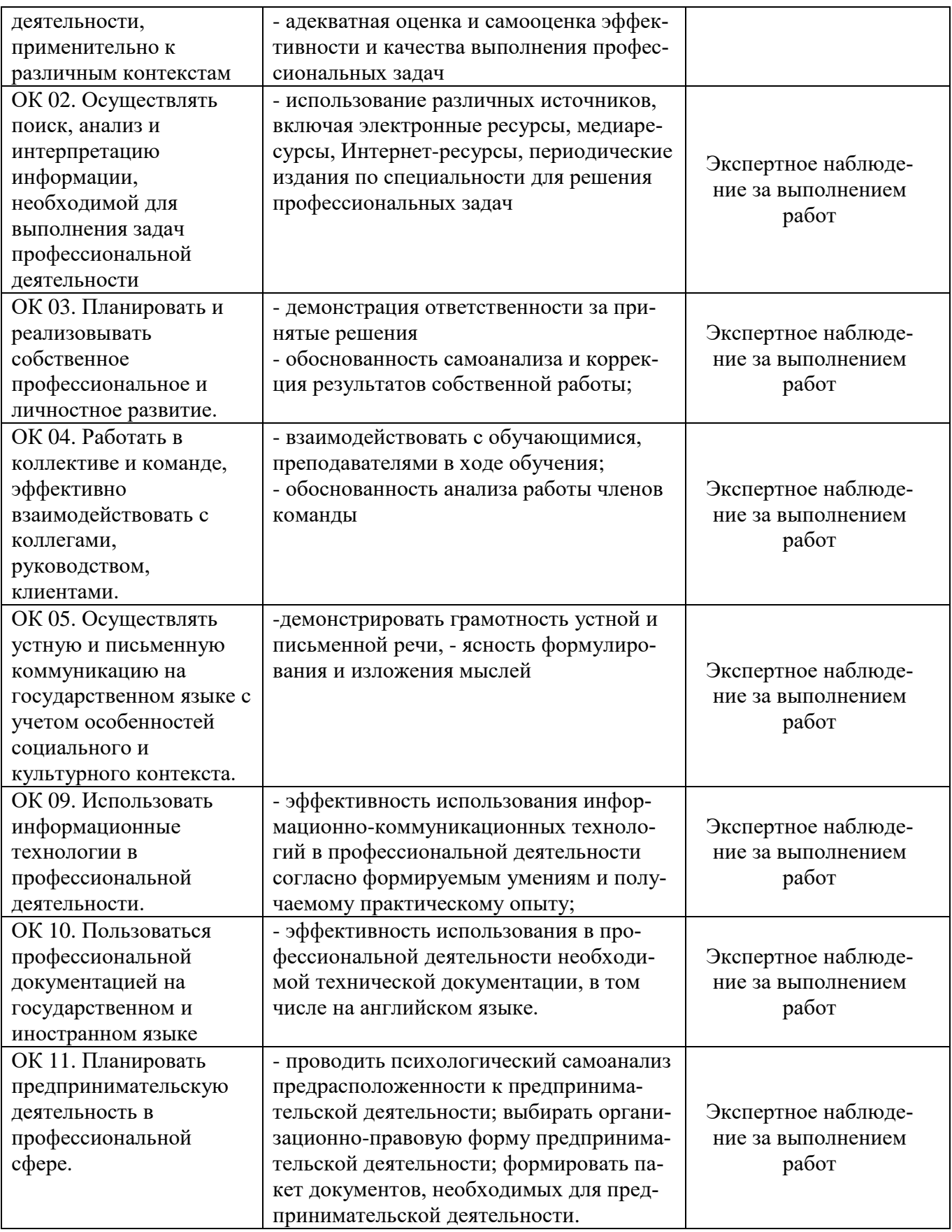

Критерии оценивания компетенций (результатов)

- «Отлично» – выставляется студенту, показавшему всесторонние, систематизированные, глубокие знания учебной программы дисциплины и умение уверенно применять их на практике при решении конкретных задач, свободное и правильное обоснование принятых решений.

- «Хорошо» – выставляется студенту, если он твердо знает материал, грамотно и по существу излагает его, умеет применять полученные знания на практике, но допускает в ответе или в решении задач некоторые неточности.

- «Удовлетворительно» – выставляется студенту, показавшему фрагментарный, разрозненный характер знаний, недостаточно правильные формулировки базовых понятий, нарушения логической последовательности в изложении программного материала, но при этом он владеет основными разделами учебной программы, необходимыми для дальнейшего обучения и может применять полученные знания по образцу в стандартной ситуации.

- «Неудовлетворительно» – выставляется студенту, который не знает большей части основного содержания учебной программы дисциплины, допускает грубые ошибки в формулировках основных понятий дисциплины и не умеет использовать полученные знания при решении типовых практических задач.

Оценка индивидуальных образовательных достижений по результатам текущего контроля и промежуточной аттестации проводится в соответствии с универсальной шкалой (таблицей).

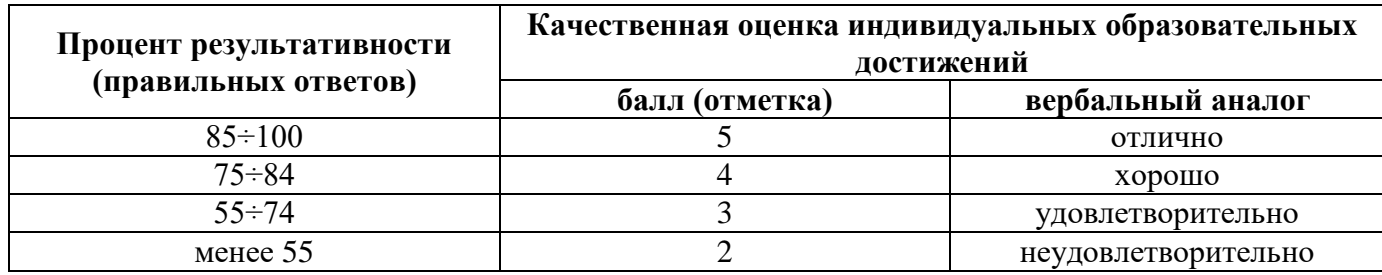

## **5. ВОЗМОЖНОСТИ ИСПОЛЬЗОВАНИЯ ПРОГРАММЫ В ДРУГИХ ПООП**

МДК.02.01. Технология разработки программного обеспечения в ПООП по всем специальностям, входящим в состав группы 09.00.00.